Муниципальное автономное учреждение дополнительного образования «Центр дополнительного образования» г. Мирный муниципального образования «Мирнинский район» Республики Саха (Якутия)

Принята на заседании педагогического совета МАУ ДО «ЦДО» г. Мирный

Протокол № 1 от «08» сентября 2023г.

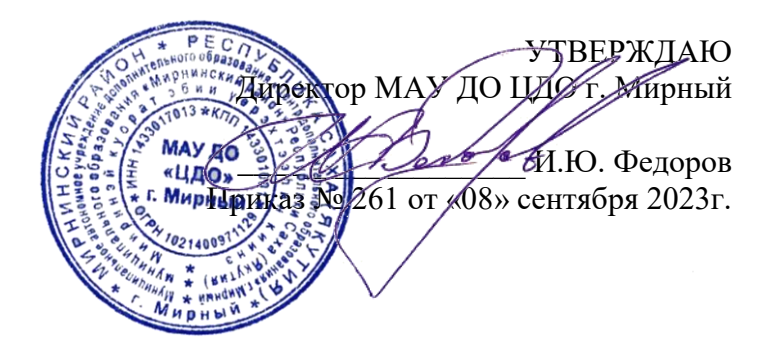

**Дополнительная общеобразовательная общеразвивающая программа технической направленности по компьютерной анимации «КАДР»**

Тип программы: модифицированная Срок реализации: 1 год Возраст обучающихся: 12-15 лет Уровень: разноуровневая (базовый)

> Составитель: Будаева Дарима Сергеевна, педагог дополнительного образования

Мирный, 2023

## **Раздел 1. Комплекс основных характеристик программы**

#### **1.1. Пояснительная записка**

Дополнительная общеобразовательная общеразвивающая программа «Кадр» имеет техническую направленность.

Дополнительная общеобразовательная программа составлена с учетом:

Федерального Закона Российской Федерации от 29.12.2012 273-Ф3 «Об образовании в Российской Федерации»;

Приказ Министерства просвещения Российской Федерации "Об утверждении Порядка организации и осуществления образовательной деятельности по дополнительным общеобразовательным программам" от 09.11.2018 №196;

Постановление Государственного санитарного врача РФ от 28.09.2020г. "Об утверждении санитарных правил СП-2.4.3648-20 "Санитарно-эпидемиологические т

р е общеразвивающих программ (включая разноуровневые программы) (Приложение к письму б Департамента государственной политики в сфере воспитания детей и молодежи о Министерства образования и науки РФ от 18.11.2015 № 09-3242). Методические рекомендации по проектированию дополнительных

в а обучения и социализации детей является внедрение анимационных компьютерных н технологий в учебную деятельность. Одним из наиболее оптимальных инновационных инструментов воспитания,

и я изображений, текстов и данных, сопровождающихся звуком, видео, анимацией и другими к механизмы управления. Компьютерные технологии позволяют создать продукт, содержащий коллекции визуальными эффектами, а также включающий интерактивный интерфейс и другие

о компьютера) способны донести до зрителя основную идею, имеющую развивающую, р обучающую и воспитательную ценность. Компьютерная анимация и графика («оживление» изображений при помощи

г а существенно повысить эффективность обучения, а также служить отличной иллюстрацией н при проведении докладов и презентаций. Кроме того, создание анимационных клипов – и важный способ развития креативных способностей школьников, формирования их з коммуникативной и исследовательской компетентности. При грамотном использовании анимационные ролики и видеофильмы могут

а ц ребенка с компьютерной анимацией, трудом и искусством стали основным мотивом для разработки дополнительной общеобразовательной программы «Компьютерная анимация и я графика». Полезное приобщение к новому миру современных технологий, укрепление связей

м в использовать инструменты компьютерных технологий анимации (текстовые и графические о редакторы, видеоредакторы и др.). Данная программа позволяет осуществить социальный ваказ п современного общества, активизировать познавательную деятельность обучающихся, и реализовать их интерес к выбранному направлению. **Актуальность** программы обусловлена тем, что она направлена на освоение умений работать с информацией (сбор, получение, преобразование, создание новых объектов) и обучающихся и родителей, обусловленный значимостью информатизации

#### т **Отличительные особенности программы, новизна**

обучающимся комплексное понимание компьютерной анимации и графики, как вида и искусства, учит совмещать возможности растровой и векторной информации. данной образовательной программы от уже существующих в том, что она дает

и позволяет разнообразить содержание программы, способствует более полному и **Новизна** программы заключается в систематизации работы с разными компьютерными технологиями анимации и компьютерной графики. Данная особенность целостному восприятию мира. Дает возможность реализовать обучающимся свои

- о
- б
- у
- ч
- е
- н

изобразительные, творческие, исследовательские способности посредством информационных технологий.

#### **Адресат дополнительной общеобразовательной программы**

Данная программа рассчитана на детей в возрасте от 12 до 15 лет. Необходимо распределять обучающихся по группам так, чтобы не было большой разницы в возрасте. Студию могут посещать как мальчики, так и девочки. Количество обучающихся в студии 8 человек.

Объем программы – 144 часа.

Программа рассчитана на 1 года обучения.

1 год обучения: 144 часа в год.

Продолжительность одного академического часа -45 мин. Перерыв между учебными занятиями – 10 минут.

Общее количество часов в неделю – 4 часа.

Занятия проводятся 2 раза в неделю по 2 часа.

Уровень программы: базовый и продвинутый.

Формы реализации: Занятия проводятся в очной и очно-заочной формах обучения без использования дистанционных технологий, без использования сетевой формы.

#### **Дистанционное обучение**

С учетом санитарно-эпидемиологической ситуации при необходимости возможна реализация программы в заочной форме обучения, с использованием дистанционных технологий, без использования сетевой формы. В таких электронных образовательных ресурсах как Rutube, Mail.ru, Яндекс поиск, Яндекс телемост.

**Педагогическая целесообразность** программы объясняется внедрением в образовательный процесс компьютерных технологий анимации, имеющих разнообразные возможности для развития творческого потенциала обучающегося.

#### **Формируемые компетенции**

Вводный (базовый) модуль дает необходимые компетенции для дальнейшей работы в студии компьютерной анимации. В рамках модуля ученики освоят полный цикл создания рекламных и презентационных роликов, познакомятся с различными видами анимации и принципами их создания, научатся строить композицию/, создавать динамичный кадр и работать с цветовым кругом, познакомятся с принципами монтажа, раскадровки.

Продвинутый модуль сформирует знания и навыки для создания анимации различного уровня сложности, применяя техники создания, знания программы для монтажа и озвучки. Так же возможна реализация индивидуального образовательного маршрута обучающегося, если обучающийся успешно преодолел первый базовый модуль и показывает стремление к научно-исследовательской деятельности.

### **1.2. Цель и задачи программы**

### **Цель:**

 Развитие личности ребенка, способного к творческому самовыражению через овладение компьютерными технологиями анимации и графики.

### **Задачи:**

- способствовать освоению комплекса знаний, умений и навыков в рамках компьютерной анимации и графики.
- развивать способность к самостоятельному поиску и использованию информации для решения практических задач в сфере компьютерной графики и дизайна;
- развивать интерес к полиграфическому искусству, дизайну, оформлению;
- развивать образное и аналитическое мышление.
- формировать мотивацию, инициативность и творческий подход, ответственное отношение к процессу и результатам, к соблюдению этических и правовых норм в информационной деятельности;
- формировать активную жизненную позицию, потребность в саморазвитии и самореализации;
- воспитывать культуру общения на основе сотрудничества и взаимопомощи.
- Способствовать формированию командных отношений в группе.

# **1.3. Содержание программы Учебно-тематическое планирование вводного модуля**

**1 год обучения**

Программа вводного модуля рассчитана на 36 недель обучения, общее количество академических часов - 144. Основной формой являются групповые занятия. В основе образовательного процесса лежит проектный подход.

Основная форма работы теоретической части – лекционные занятия в группах до 8 человек. Практические задания планируется выполнять индивидуально, в парах и в малых группах. Занятия проводятся в виде бесед, семинаров, лекций: для наглядности изучаемого материала используется различный мультимедийный материал – презентации, видеоролики.

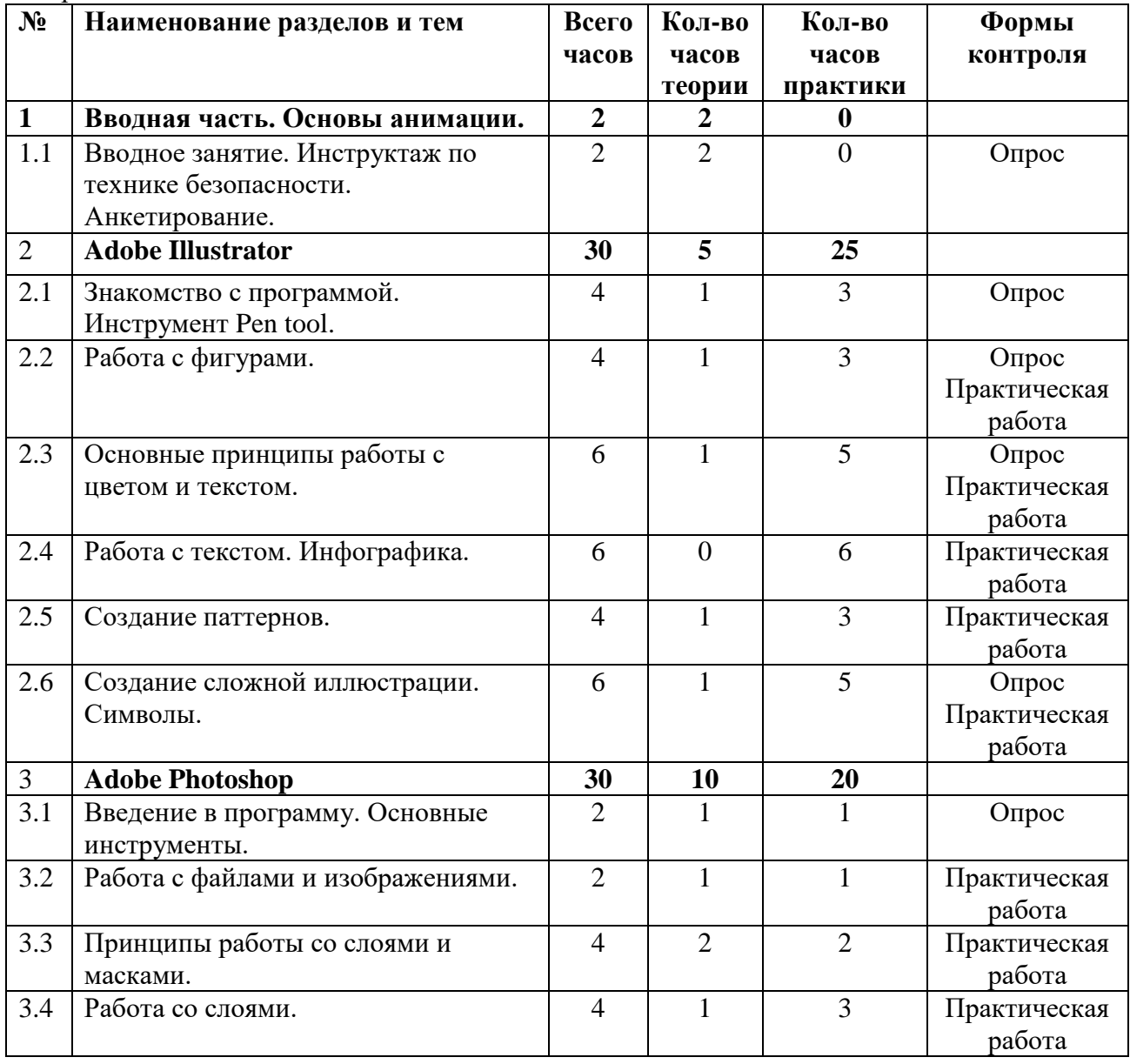

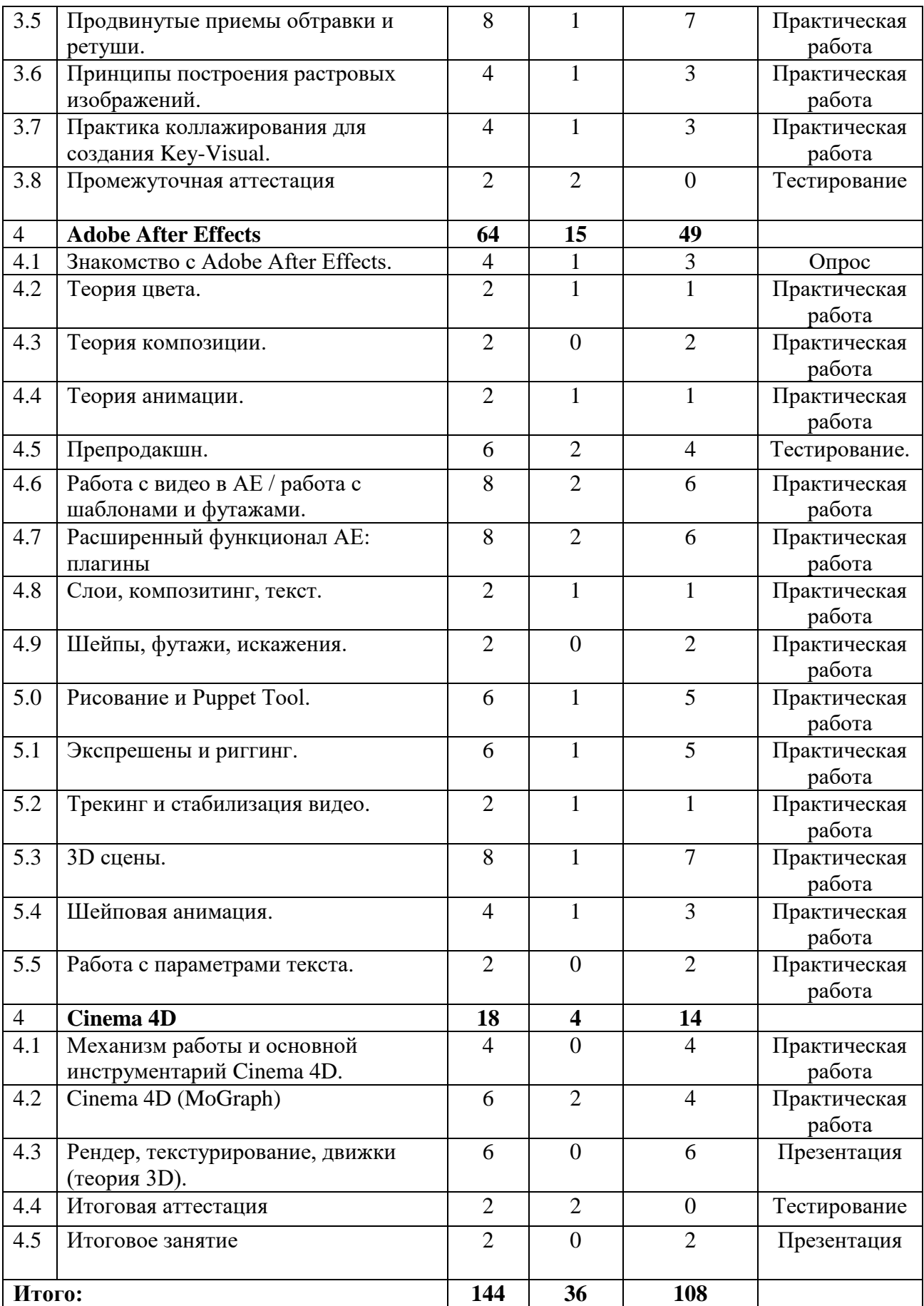

### **Содержание учебного плана 1 год обучения**

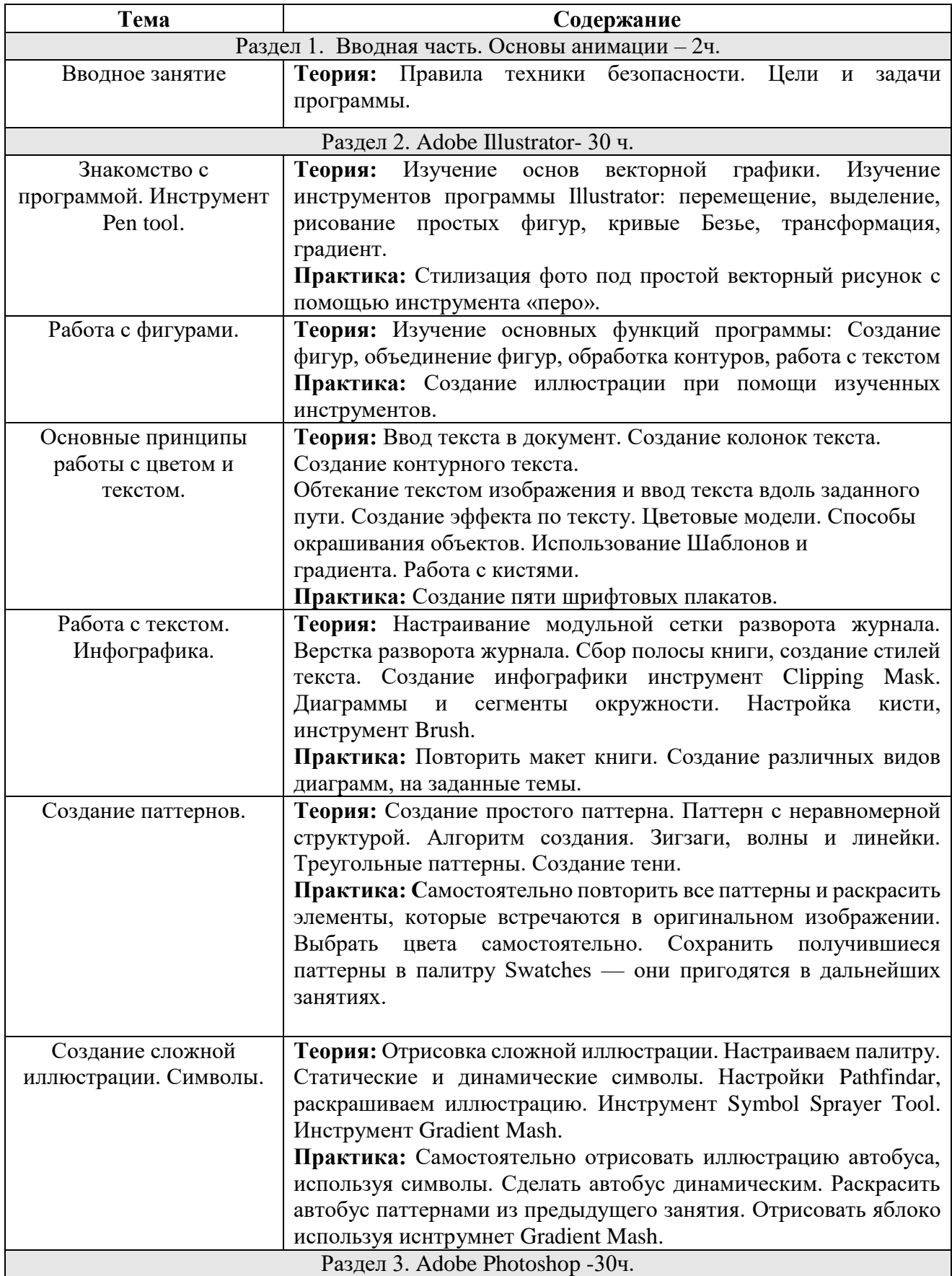

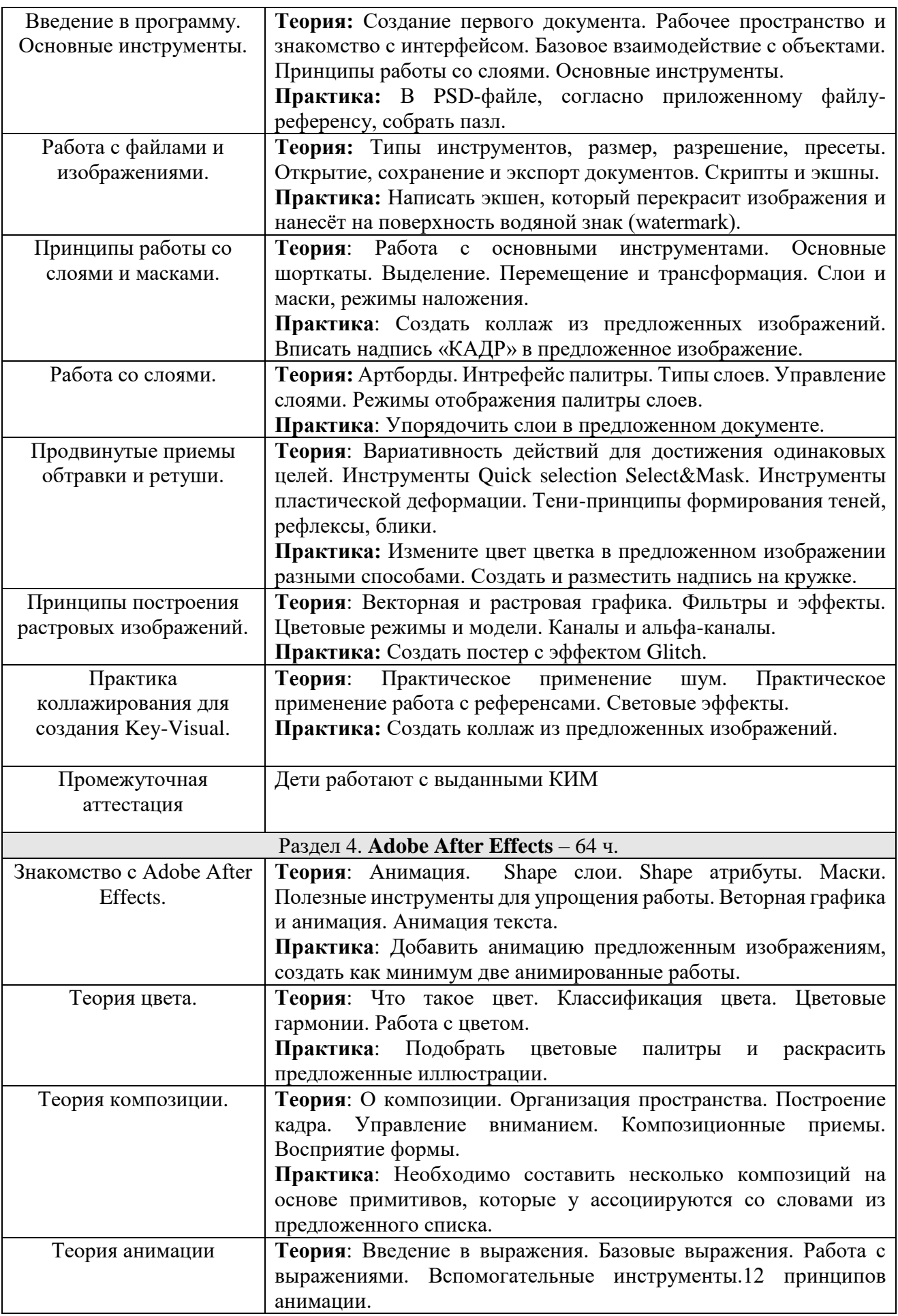

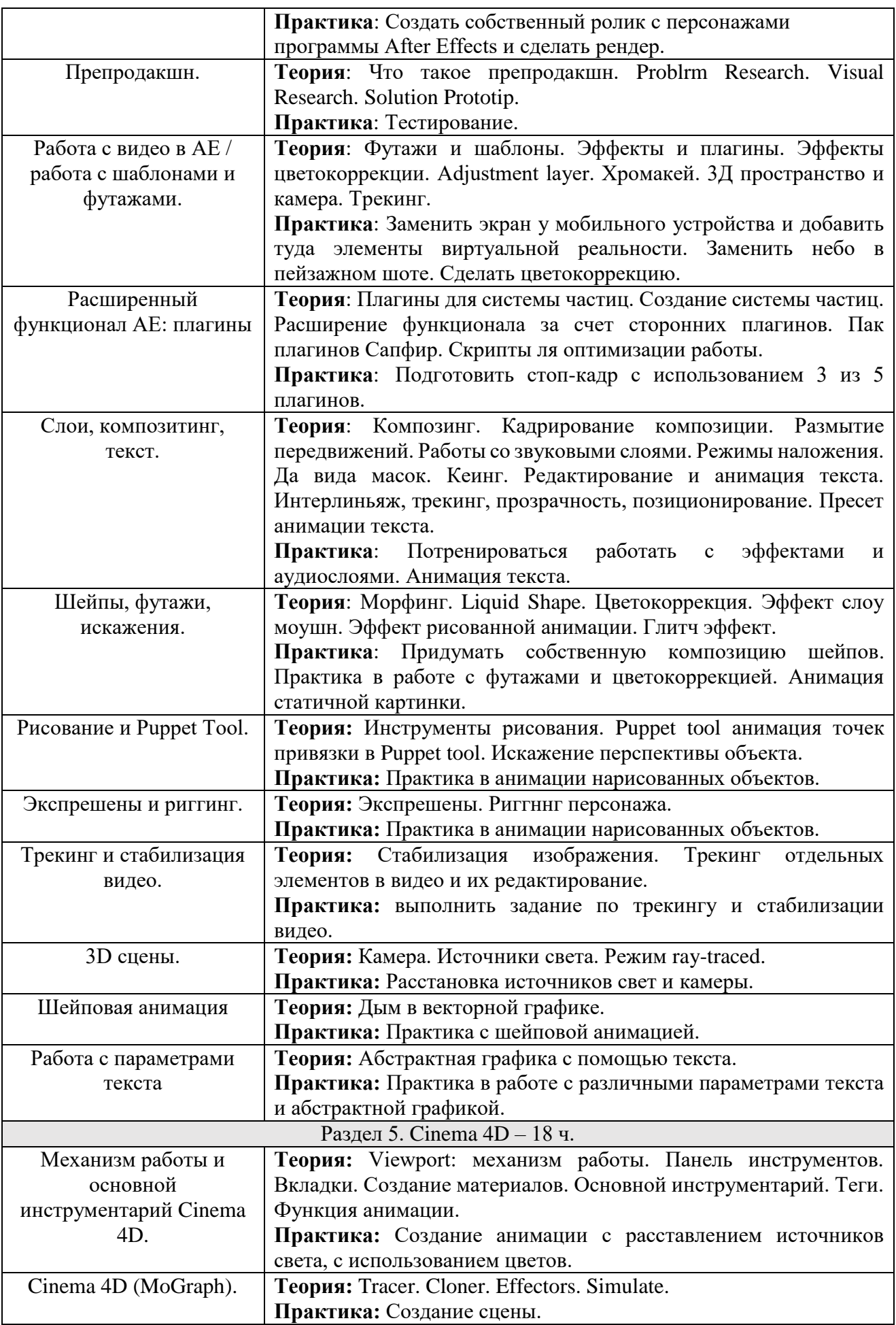

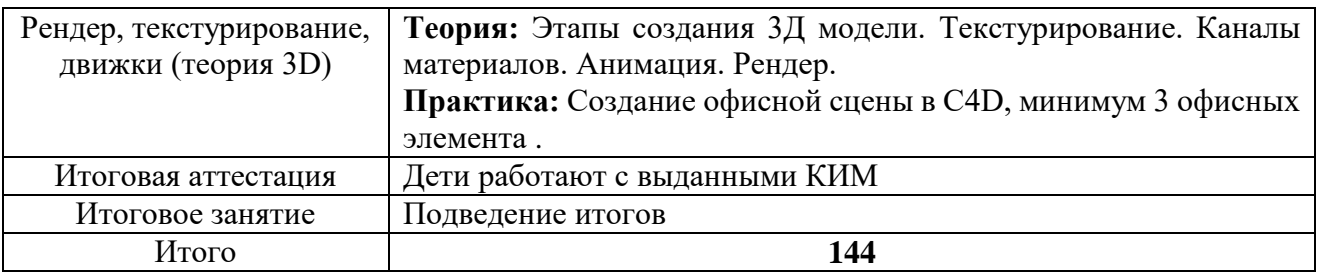

### **1.4. Планируемые результаты**

### **Планируемые результаты формулируются на каждый год освоения программы. 1 год обучения**

### **Профессиональные и предметные:**

- Приобщение обучающихся к новым технологиям 2D, способным помочь им в реализации своего творческого потенциала.
- Овладение базовыми сведениями о компьютерах и компьютерных 2D-технологиях.
- Овладение навыками работы с компьютерными программами и дополнительными источниками информации.
- Совершенствование основных навыков работы на компьютере и повышение интереса к художественно, декоративному творчеству, средствами компьютерной графики.
- Формирование представлений об основных направлениях двухмерной компьютерной графики — «Брендинг», «Графическая иллюстрация», «Анимация» и их свойствах.
- Знакомство с графическими редакторами векторной и растровой графики.
- Формирование навыков разработки проектов: личного бренда, печатной дизайнерской продукции, иллюстраций, анимации и интерактивных презентаций.
- Применение графической и медиа продукции в повседневной жизни человека.
- Формирование представлений об основных направлениях трехмерной компьютерной
- графики «3D-моделирование», «3D иллюстрация», «Анимация в 3D» и их свойствах.
- Знакомство с программами для 3D графики.
- Формирование навыков разработки проектов: 3D моделей, 3D макетов, мультфильмов.

### **Универсальные**:

- умение работать в команде: работа в общем ритме, эффективное распределение задач и др.;
- наличие высокого познавательного интереса учащихся,
- умение ориентироваться в информационном пространстве;
- умение ставить вопросы, связанные с темой занятия и проекта, выбор
- наиболее эффективных решений задач в зависимости от конкретных условий;
- наличие критического мышления;

### **Раздел 2. Комплекс организационно-педагогических условий 2.1. Календарный учебный график**

Календарный учебный график определяет количество учебных недель и количество учебных дней, продолжительность каникул, даты начала и окончания учебных периодов/этапов; определяет даты проведения занятия и т.д. Календарный учебный график является обязательным приложением к дополнительной общеобразовательной программе, составляется на 1 год и для каждой группы.

Календарный учебный график по форме № 1 рекомендуется размещать в тексте программы, а по форме № 2 – в Приложении к ней.

## **Календарный учебный график (общий)**

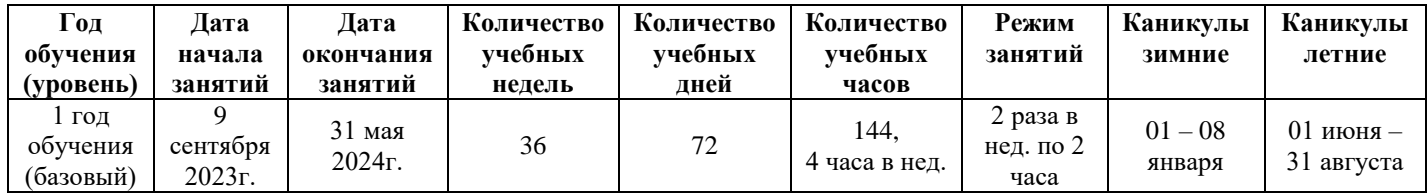

### **Календарный учебный график групп см. в Приложении 1.**

#### **2.2. Условия реализации программы Материально-техническое обеспечение программы**

- Персональные компьютеры для работы с предустановленной операционной системой и специализированным ПО;
- Медиа-проектор.

### **Информационное обеспечение**

Электронные образовательные ресурсы (аудио, видео), специальные компьютерные программы, информационные технологии.

Adobe Illustrator, Adobe Photoshop, Adobe After Effects, Cinema 4D, Youtube.

### **Информационное обеспечение**

### **Дистанционные и очные курсы, MOOC, видео уроки, вебинары, онлайнмастерские, онлайн-квесты и т.д.**

### **Adobe Illustrator:**

- 1. [https://live.skillbox.ru/webinars/design/ekrannaya-tipografika-kak-ozhivit-lyuboy](https://live.skillbox.ru/webinars/design/ekrannaya-tipografika-kak-ozhivit-lyuboy-tekst/?fbclid=IwAR3DgKOzgxyojUa2jQoTzYUWGfHbBkCU_Bs66cT-Lbwk925RFkpIbTtihn4)[tekst/?fbclid=IwAR3DgKOzgxyojUa2jQoTzYUWGfHbBkCU\\_Bs66cT-](https://live.skillbox.ru/webinars/design/ekrannaya-tipografika-kak-ozhivit-lyuboy-tekst/?fbclid=IwAR3DgKOzgxyojUa2jQoTzYUWGfHbBkCU_Bs66cT-Lbwk925RFkpIbTtihn4)[Lbwk925RFkpIbTtihn4](https://live.skillbox.ru/webinars/design/ekrannaya-tipografika-kak-ozhivit-lyuboy-tekst/?fbclid=IwAR3DgKOzgxyojUa2jQoTzYUWGfHbBkCU_Bs66cT-Lbwk925RFkpIbTtihn4) – «Экранная типографика: как оживить любой текст» мастеркласс по типографике;
- 2. [https://ux.pub/editorial/5-onlain-uprazhnienii-dlia-uluchshieniia-tipoghrafichieskikh](https://ux.pub/editorial/5-onlain-uprazhnienii-dlia-uluchshieniia-tipoghrafichieskikh-navykov-2on0)[navykov-2on0](https://ux.pub/editorial/5-onlain-uprazhnienii-dlia-uluchshieniia-tipoghrafichieskikh-navykov-2on0) - онлайн-упражнения по типографике;
- 3. <https://blog.pro-site.org/2016/07/07/bad-landing-page/> статья про шрифты;
- 4. <https://skillbox.ru/media/design/litsenzii-na-shrifty-bolshoy-obzor/> статья о лицензировании шрифтов;

### **Adobe Photoshop:**

- 1. **<https://www.youtube.com/watch?v=muCVMKI1mNs> –** видео о защите картинок, что такое Watermark;
- 2. <https://live.skillbox.ru/webinars/design/risuem-poster-v-photoshop-za-chas170920/> мастер-класс «Рисуем постер в Photoshop за час»;
- 3. [https://skillbox.ru/media/design/razbiraemsya\\_v\\_zakonakh\\_kompozitsii\\_za\\_10\\_minut/](https://skillbox.ru/media/design/razbiraemsya_v_zakonakh_kompozitsii_za_10_minut/) статья «Разбираемся в законах композиции за 10 минут»;
- 4. [https://skillbox.ru/media/design/kak\\_rabotaet\\_opticheskiy\\_balans\\_v\\_dizayne/](https://skillbox.ru/media/design/kak_rabotaet_opticheskiy_balans_v_dizayne/) статья «Как работает оптический баланс в дизайне».

### **Adobe After Effects:**

- **1.** [VC FX Console](https://www.videocopilot.net/blog/2016/10/new-workflow-plug-in-fx-console-is-now-available/) обучающее видео по плагинам;
- **2.** [Шаблон текстовых сообщений с сайта](https://www.rocketstock.com/free-after-effects-templates/messenger-text-messaging/) сатйы с футажами;

### **Кадровое обеспечение**

Реализовывать программу будет педагог дополнительного образования Будаева дарима Сергеевна, стаж работы в образовании 6 лет. Переподготовка «Педагог дополнительного образования», обладает знаниями в области прикладной мультипликации и компьютерной анимации.

### **2.3. Формы аттестации**

Формы аттестации: творческая работа, выставка, конкурс, отчетные выставки, открытые уроки и другие.

*Текущий контроль* включает следующие формы: творческие работы, самостоятельные работы, марафон анимационных фильмов, тестирование, конкурс, защита творческих работ, проектов, конференция, фестиваль, соревнование.

*Итоговый контроль* включает контрольно-измерительные материалы, позволяющие определить уровень знаний обучающегося.

КИМ в Приложении 2

### **2.4. Оценочные материалы**

Критерии оценки:

1. Оригинальность и качество решения – проект уникален и продемонстрировал творческое мышление обучающихся.

2. Сложность – трудоемкость, многообразие используемых техник.

3. Понимание технической части – четко понимает, как работать с ПО.

4. Эстетичность – хороший внешний вид

5. Ответы на вопросы – обучающийся или команда с легкостью ответила на все вопросы, касающиеся их проекта-мультфильма.

Низкий уровень (1 балл)

Средний уровень (2-3 балла)

Высокий уровень (4 балла)

В конце первого полугодия и в конце учебного года проводится тестирование и смотр готовых анимационных фильмов.

### **2.5. Методические материалы**

Кейс-метод, это техника обучения использующая описание реальных, экономических, социальных и бизнес ситуаций. Обучающиеся должны исследовать ситуацию, разобраться в сути проблем, предложить возможные решения и выбрать лучшие из них.

Проектная деятельность – самостоятельная, творческая деятельность обучающегося, направленная на воплощение в жизнь своих идей. В процессе, которой он получает новые знания.

Формы работы

- практическое занятие;
- консультация;
- выставка

Виды учебной деятельности

- просмотр и обсуждение учебных фильмов, презентаций, роликов;
- объяснение и интерпретация наблюдаемых явлений;
- анализ проблемных учебных ситуаций;
- построение гипотезы на основе анализа имеющихся данных;
- проведение исследовательского эксперимента.
- поиск необходимой информации в учебной и справочной литературе;
- выполнение практических работ;
- публичное выступление.

### **Литература и методические материалы для педагогов**

- Бердичевский Е.Г. Компьютерная анимация как инновационная технология рекламы // Инновации на основе информ. и коммуникац. технологий.  $-2015$ .  $-$  Т. 1. – С. 558-560. Поварнин С.И. Искусство спора. – М., 1993 г.;
- Болтач Е.И. Возможности компьютерной графики в имитации традиционных технологий анимации / Болтач Е.И., Нестерова М.А. // Инновационные материалы и технологии в дизайне : тез. докл. IV Всерос. науч.-практ. конф. с участием молодых ученых. – 2018. – С. 95-96.;
- Коновалов В.А. Творческие связи в инновационных технологиях художников анимации и компьютерной графики / Коновалов В.А., Коновалов Е.В., Коновалов М.В. // Инновационные материалы и технологии в дизайне : сб. тез. докл. III Всерос. науч.-техн. конф. с участием молодых ученых. – 2017. – С. 133-135.
- Кучуганов А.В. База данных о движениях и компьютерной анимации / Кучуганов А.В., Богданова Е.А. // Вестн. ИжГТУ им. М.Т. Калашникова. – 2016. – Т. 19, № 3. – С. 69-70. фигурки и снять свой собственный мультик, - М.: Э, 2015 - 62 с
- Черешнева К.Д. Роль компьютерной анимации в профессиональной деятельности дизайнера / Черешнева К.Д., Преображенская И.Н. // Информационные технологии в образовательном процессе вуза и школы : материалы ХIII Всерос. науч.-практ. конф. – 2019. – С. 191-195.
- Чуйкова Е.Н. Технологии создания анимации / Е.Н. Чуйкова, Д.Н. Резеньков // НаукаПарк. – 2016. – № 4 (45). – С. 71-73.
- Шнейдер Е.А. Создание и анимация персонажа для компьютерной игры / Шнейдер Е.А., Соснина О.А. // Актуальные вопросы в науке и практике: сб. ст. по материалам VI междунар. науч.-практ. конф. – 2018. – С. 139-155.

### **Литература для обучающихся**

- Аверин, В.Н. Компьютерная графика: Учебник / В.Н. Аверин. М.: Academia, 2016.  $-304$  c.
- Смолянов Г.Г. анатомия и создание образа персонажа в анимационном фильме: Учебное пособие. - М.:ВГИК, 2005. - 128 с
- Маэстри Дж. Секреты анимации персонажей. СПб.: Питер, 2002. 224 с.
- Сотворение фильма, или Несколько интервью по служебным вопросам. Сост. Н.Я. Венжер. - М.: Союз кинематографистов СССР, 1990. - 176 с.
- Фролов М.И. Учимся анимации на компьютере. самоучитель для детей и родителей. - М.: Лаборатория Базовых Знаний, 2002. - 288 с.
- Анимация как феномен культуры: Материалы первой всероссийской научнопрактической конференции. 27-28 апреля 2005 года. Сост. Н.Г. Кривуля. - М.: ВГИК, 2006. - 152 с.

# **Приложение 1**

#### **Календарный учебный график 1 группа (1 год обучения) Время занятий: Пятница 10.50-12.30; Суббота 10.50-12.30; место проведения 7 кабинет**

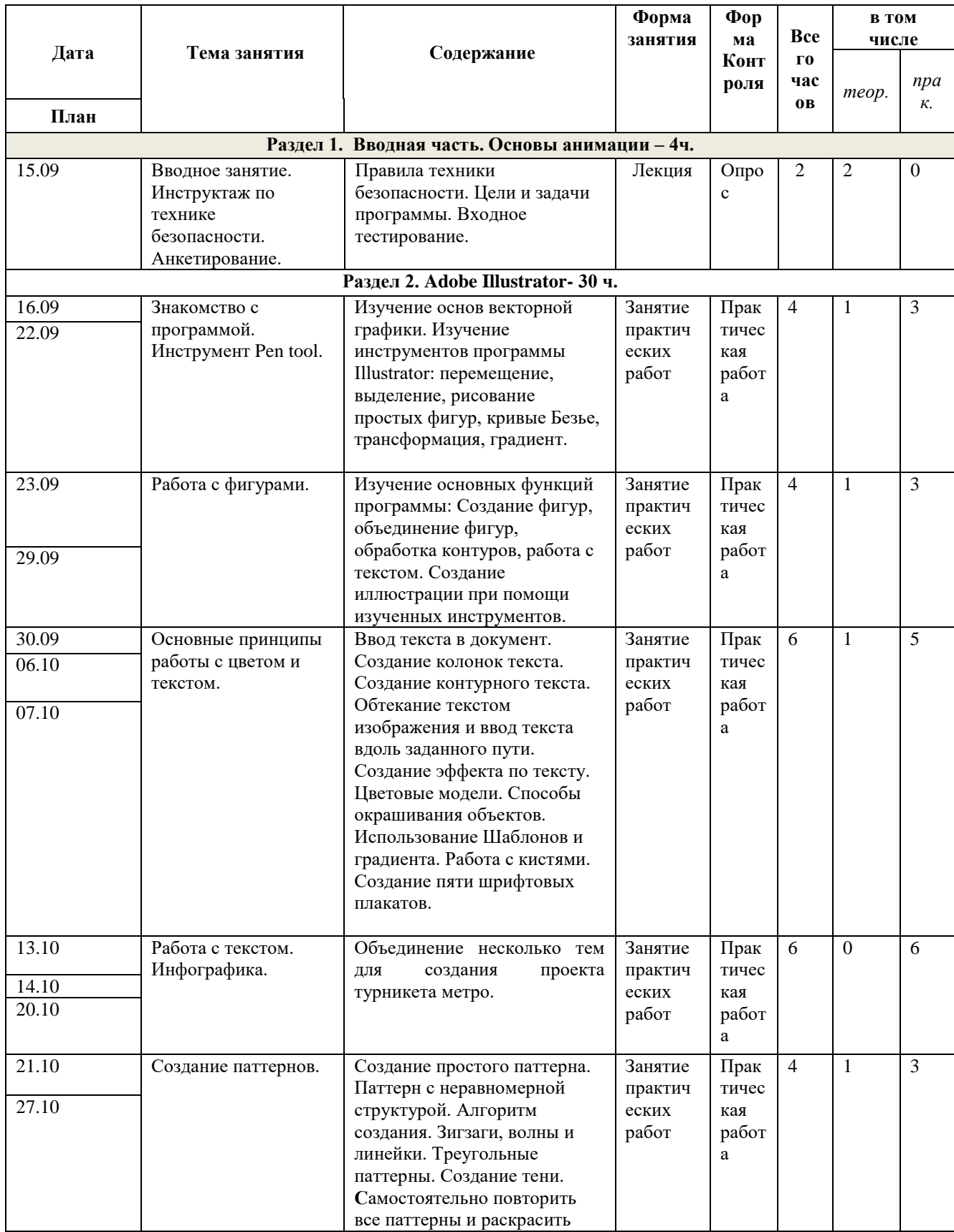

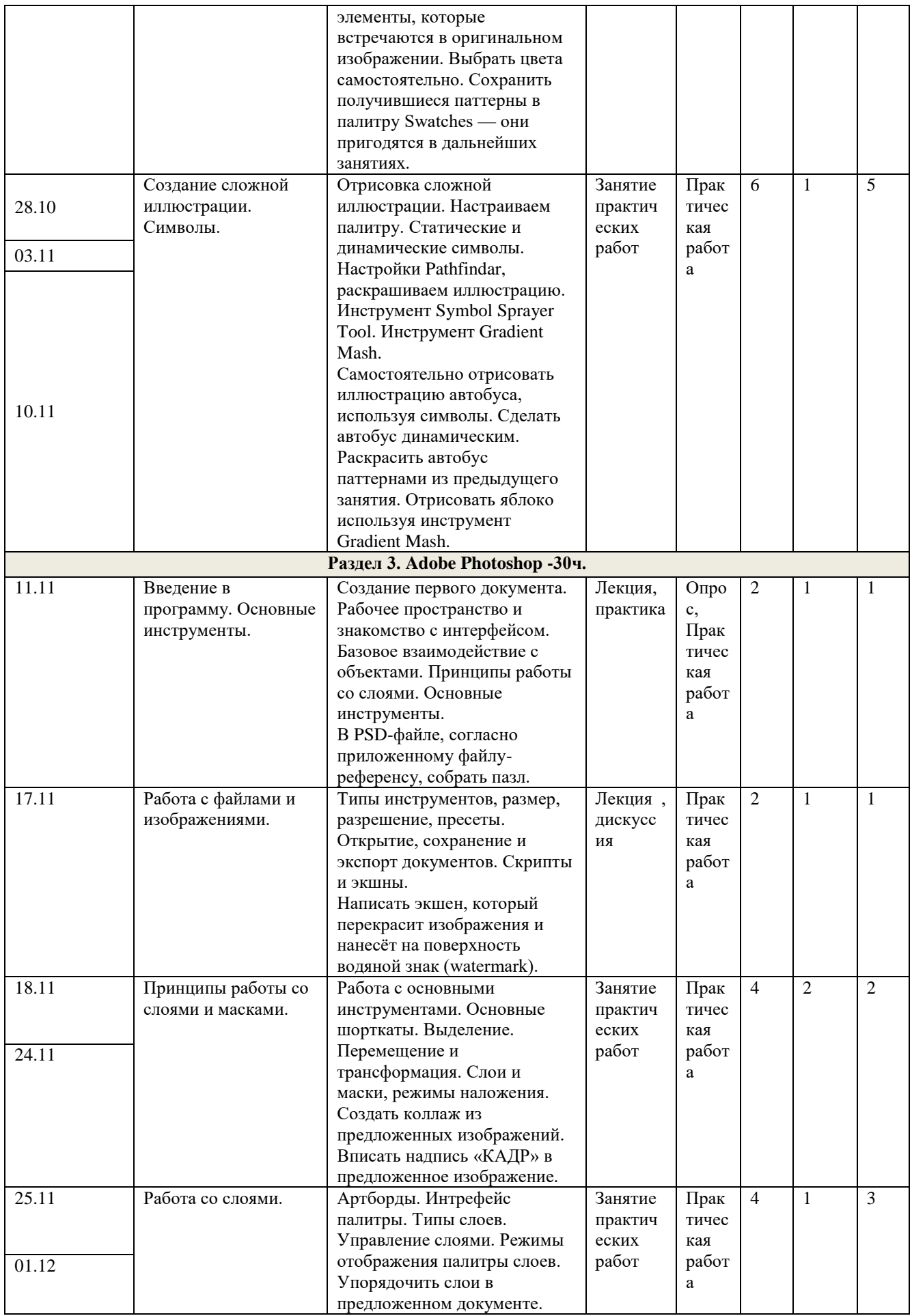

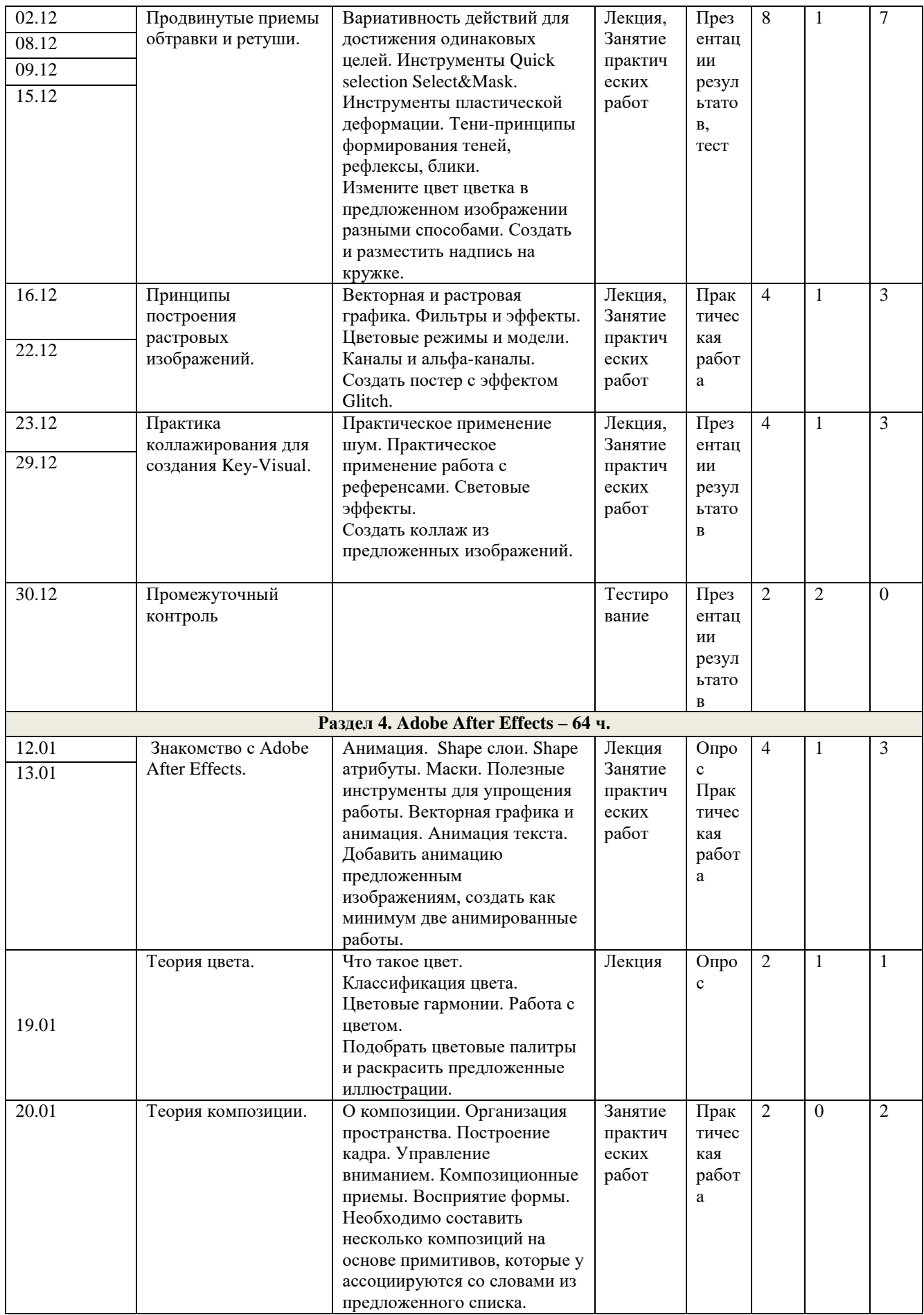

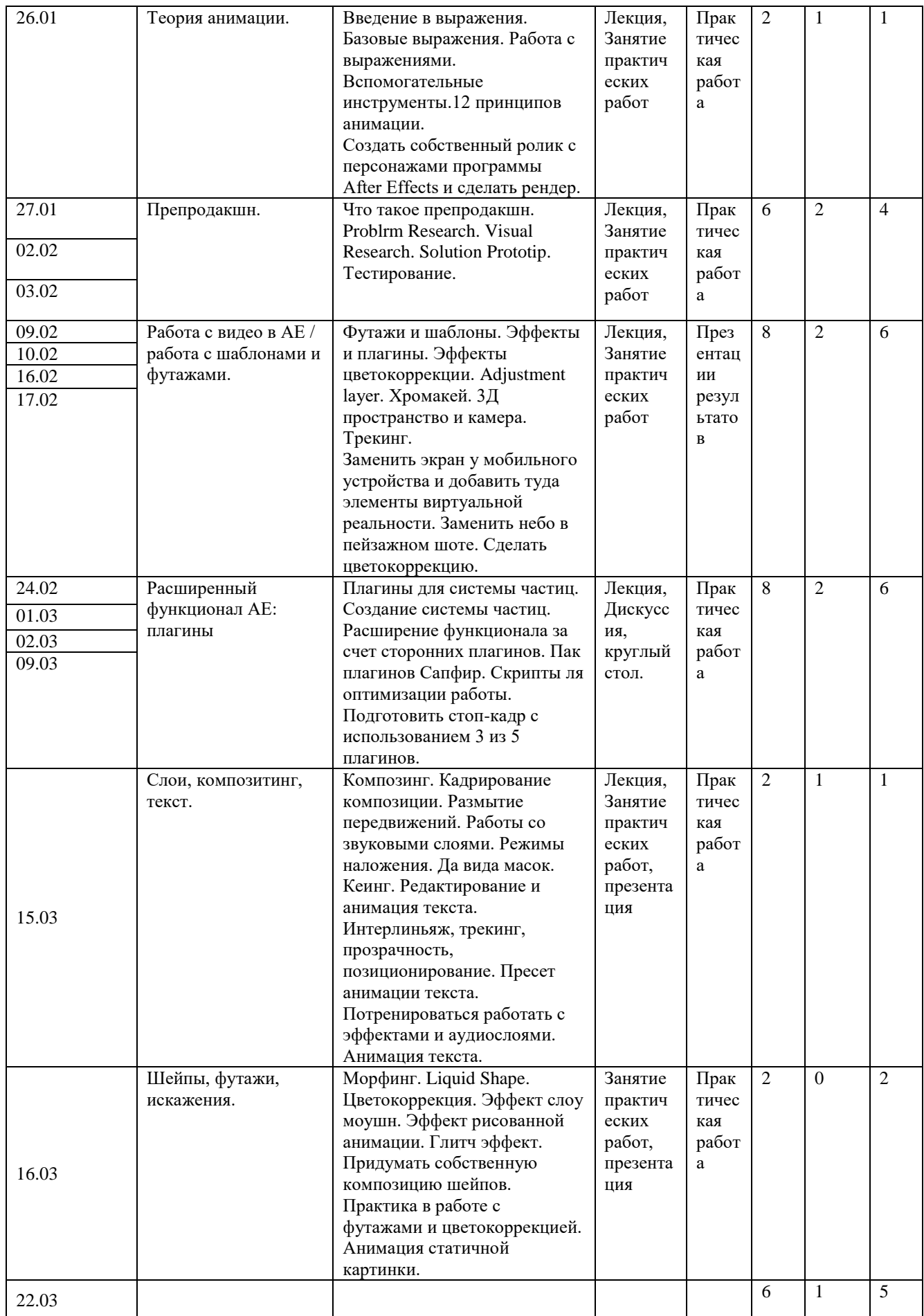

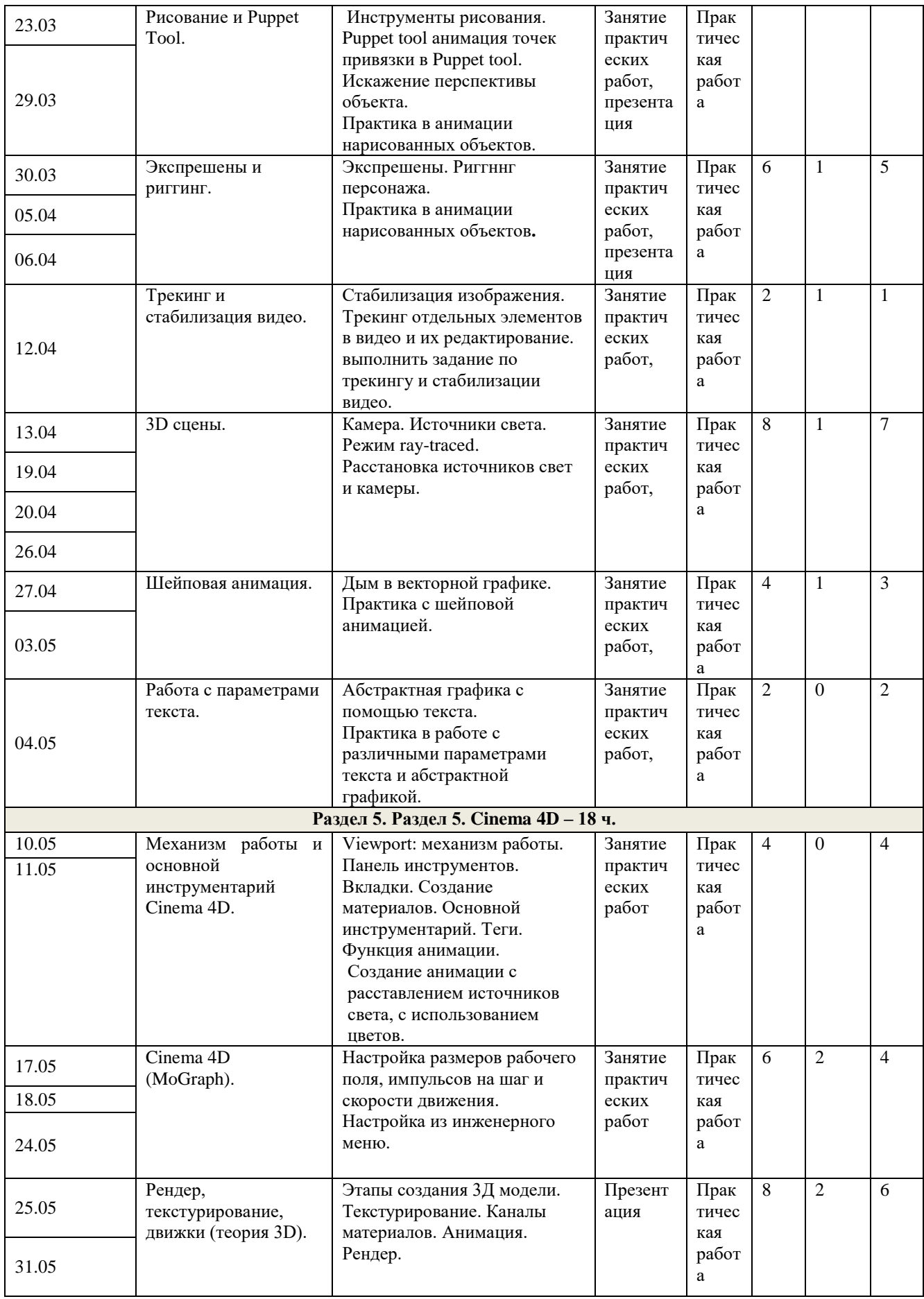

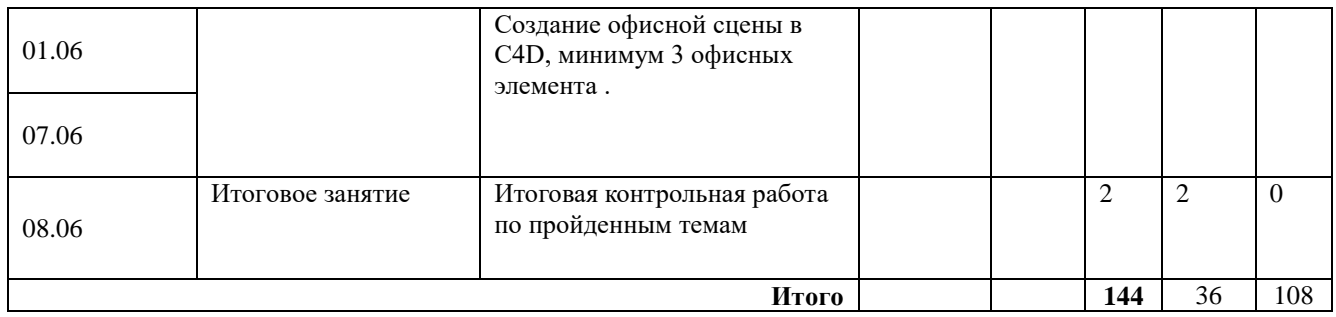

### **Календарный учебный график 2 группа (1 год обучения) Время занятий: Вторник 15.50-17.30; Четверг 15.50-17.30; место проведения 7 кабинет**

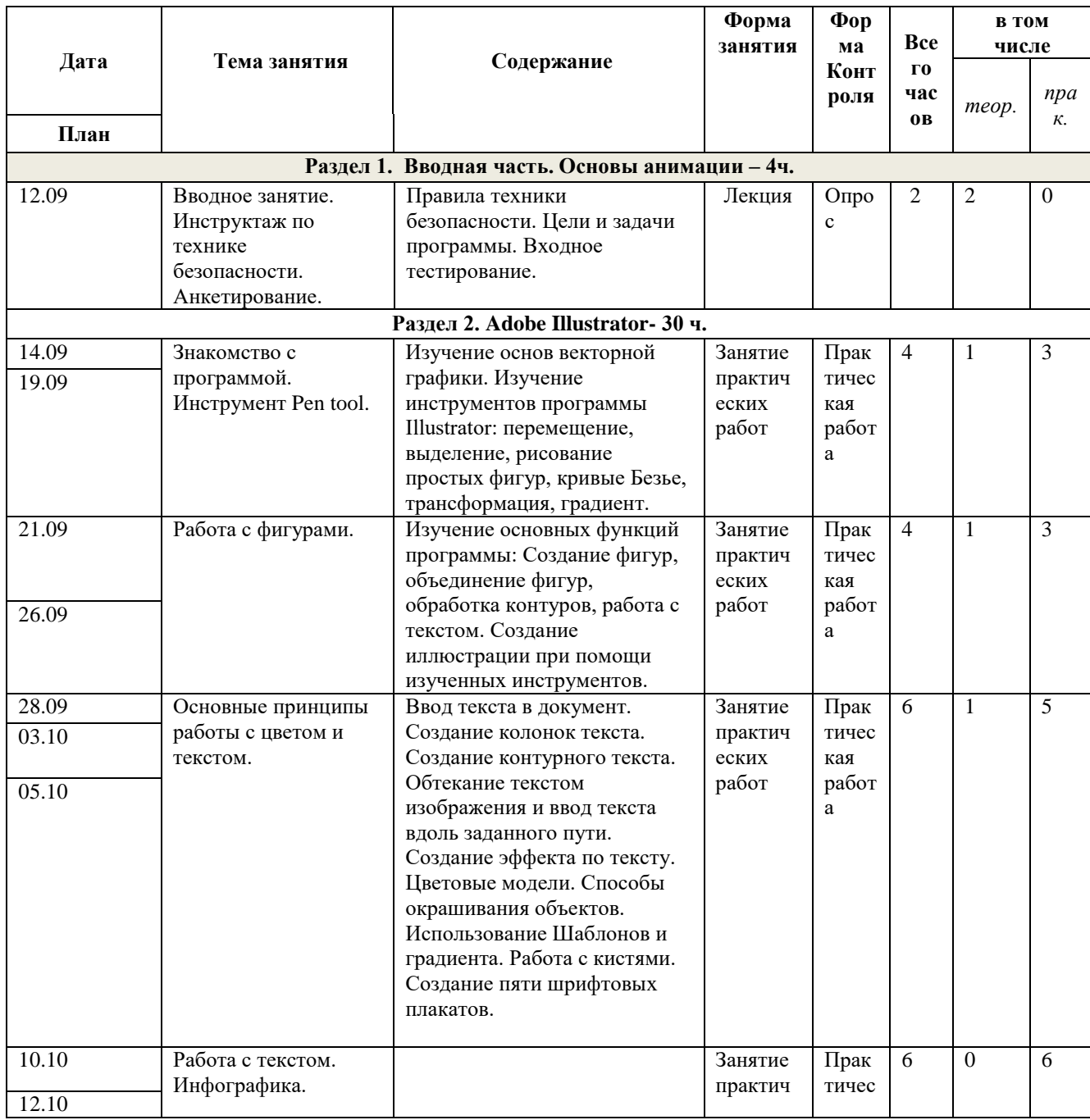

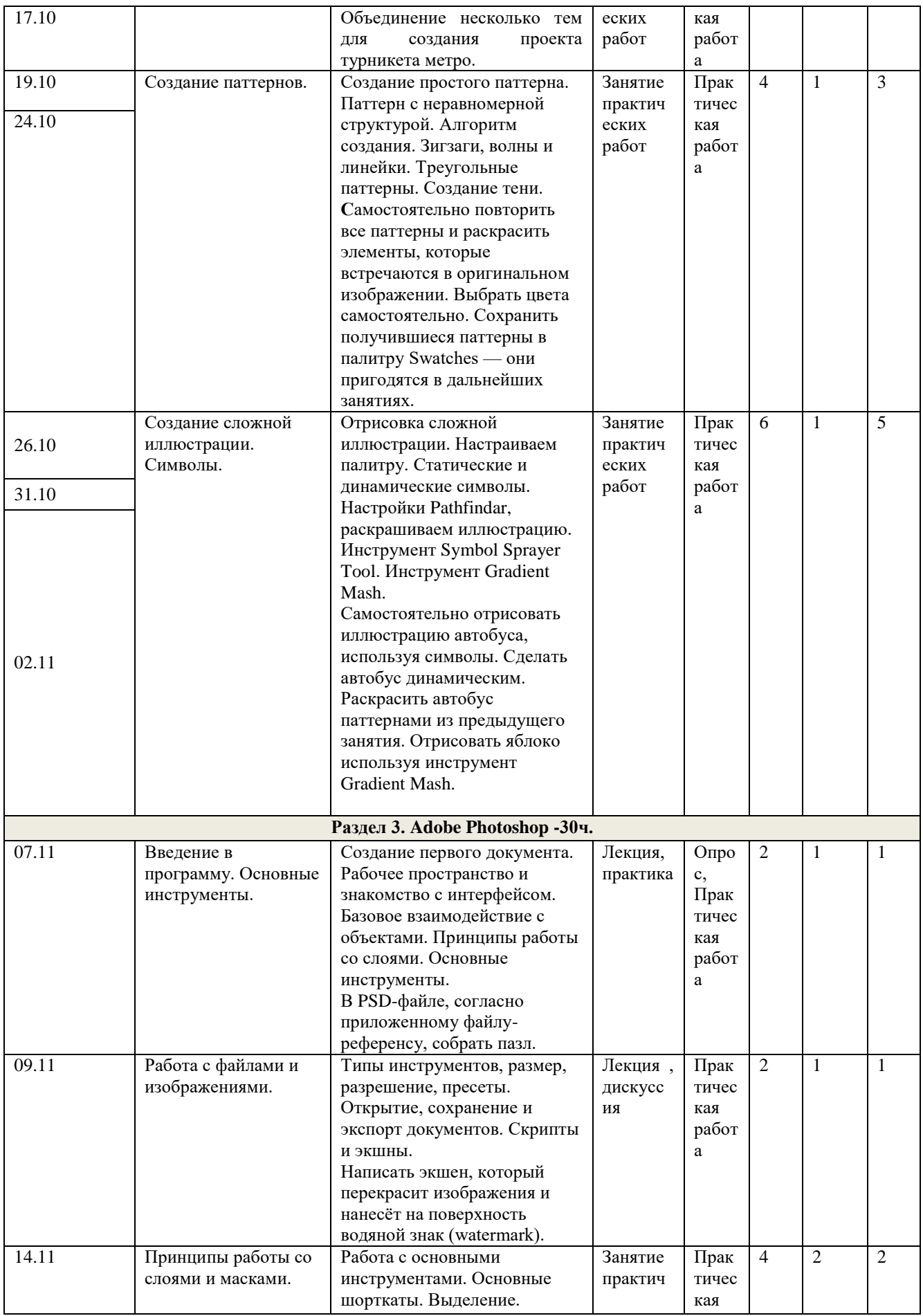

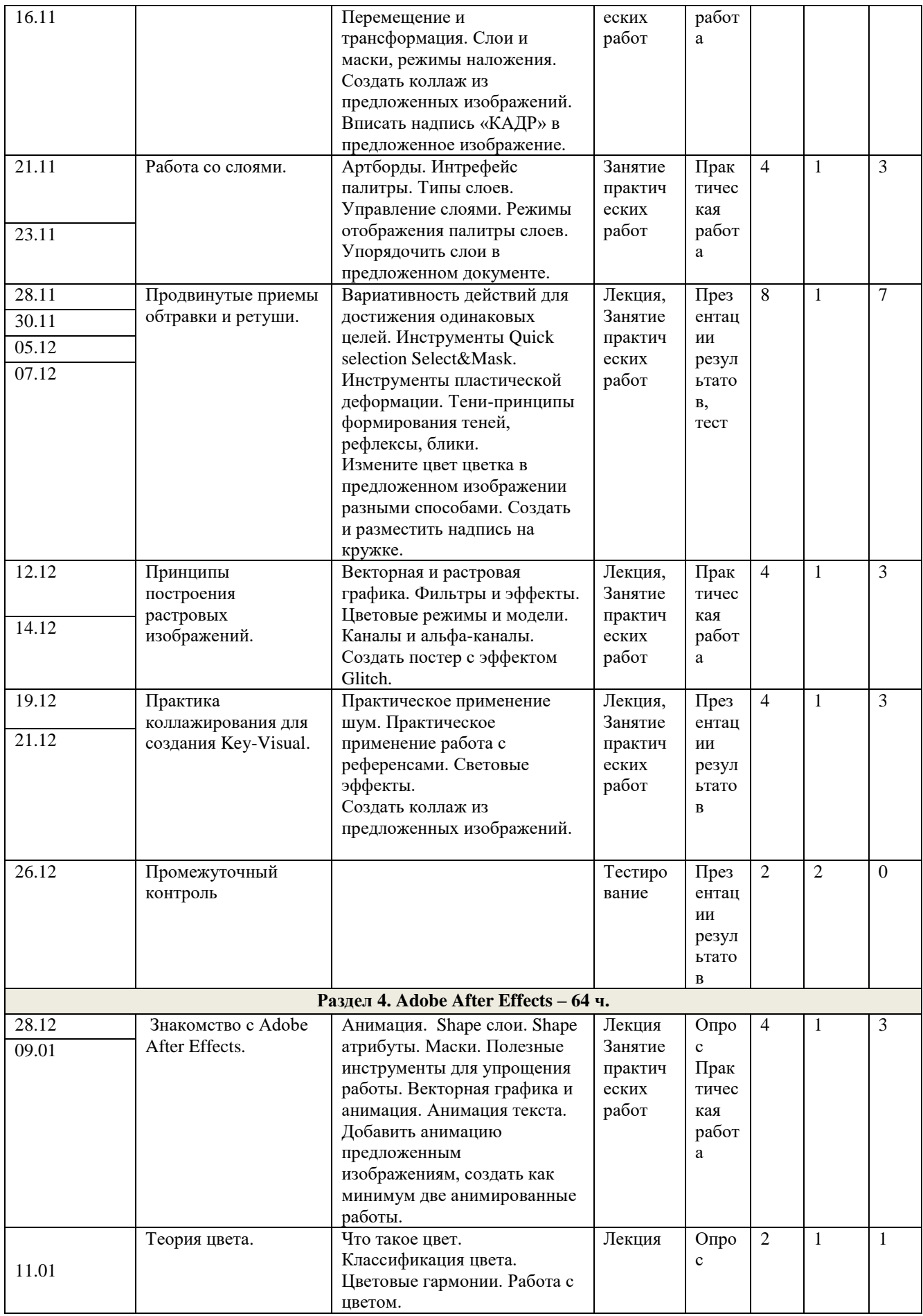

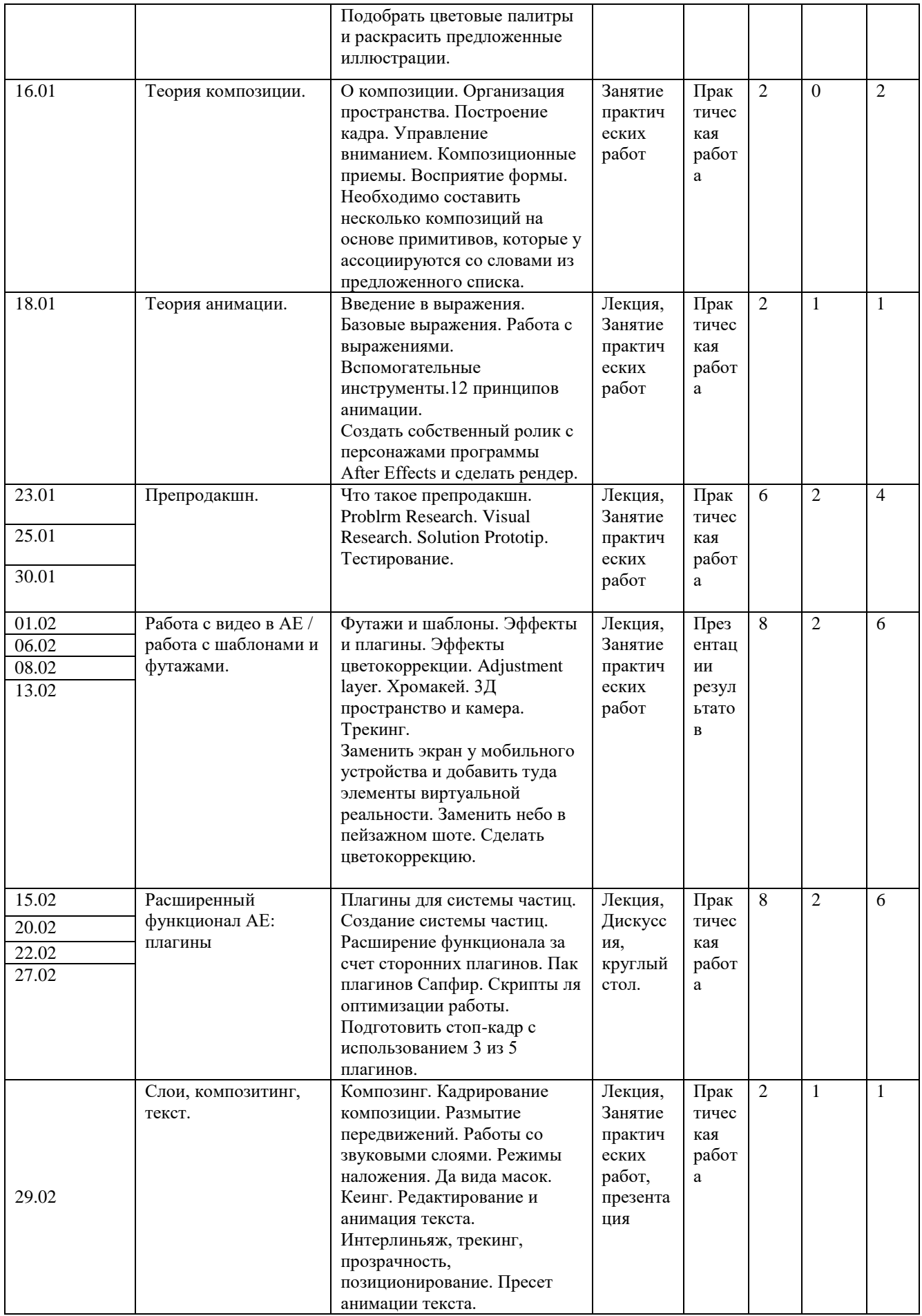

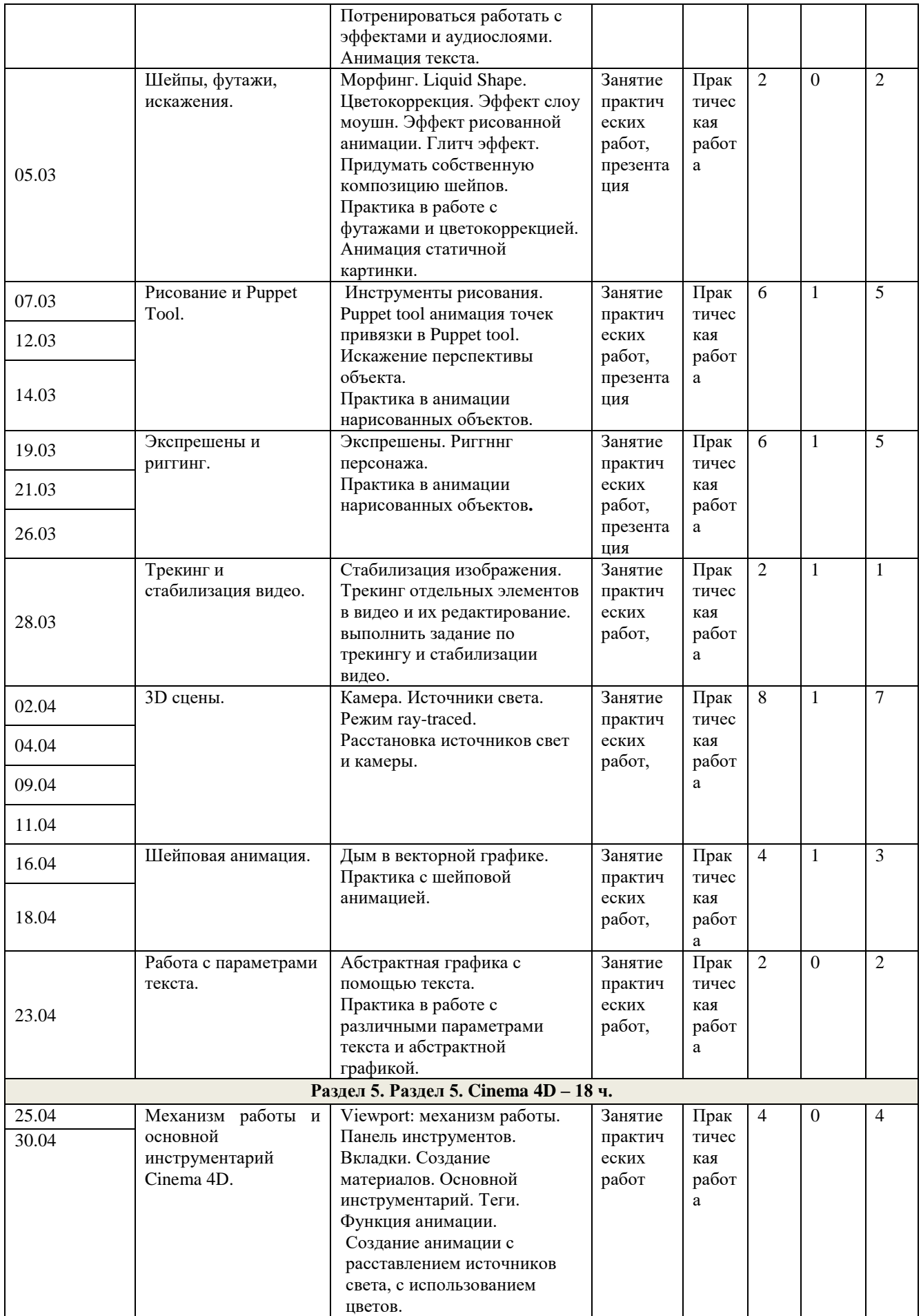

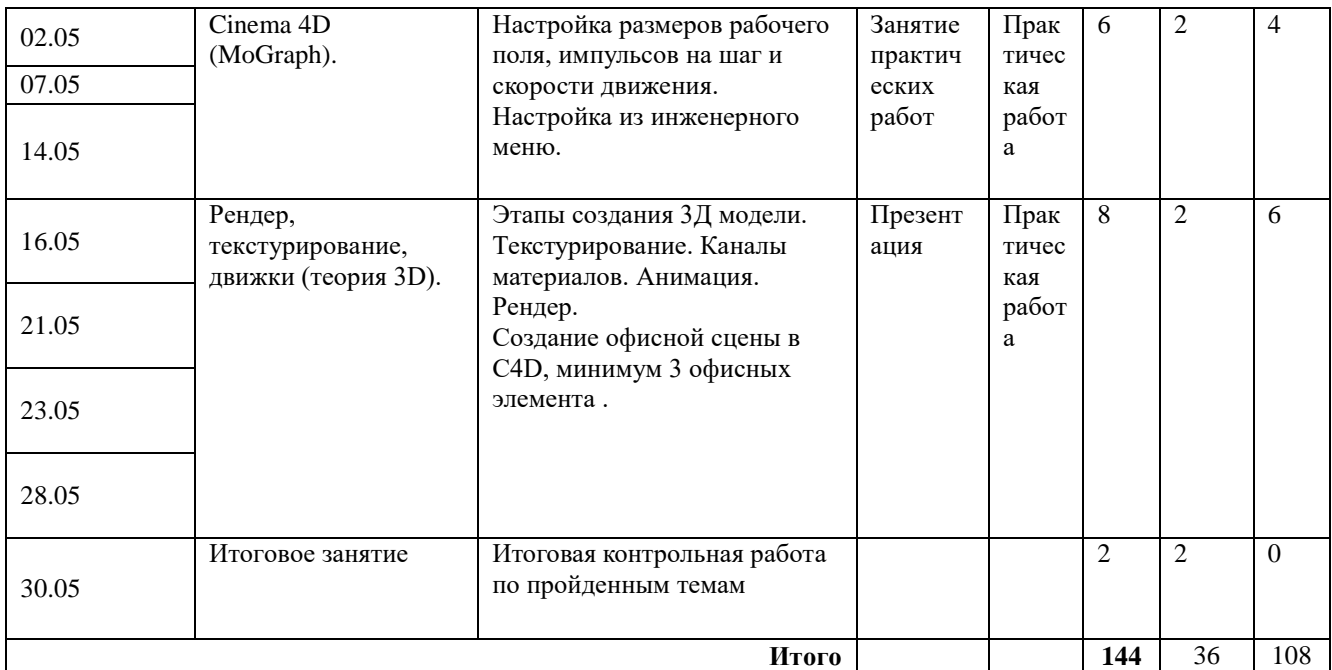

#### **Промежуточные Контрольно-измерительные материалы. 1й год обучения**.

Форма проведения: Тест , практика (декабрь).

Часть 1. Тест (Напишите правильный ответ или отметить один правильный из предложенных вариантов)

- 1. Чем отличается векторная графика от растровой?
- 2. Какие цветовые модели существуют? Их описание.
- 3. Артборды это …
	- а. Прямоугольники в файле, в которых нужно иллюстрировать
	- б. Рабочее пространство для иллюстраций
	- в. Заготовки иллюстраций для работы.
	- г. Инструмент для рисования прямоугольников.
- 4. Паттерны это
	- а. шрифты, которые можно установить
	- б. инструмент для рисования круглых фигур
	- в. узоры, сохраняющиеся в палитре
	- г. Слои, с которыми нельзя производить действий
- 5. Как сделать иллюстрацию динамической?
- 6. В каких форматах можно экспортировать файлы?
- 7. Каким сочетанием клавиш вызывается рамка трансформации в Adobe Photoshop?
- 8. Инструмент Select&Mask, какую несет функцию?
- 9. Как работать с каналами и альфа-каналами?
- 10. Какое практическое применение шуму?

#### Часть 2. Практическое задание.

- 1. Создать в Adobe Illustrator динамическую картинку из предложенных референсов.
- 2. Создать в Adobe Photoshop диаграммы на заданные темы.

Форма проведения: Тест , практика (май).

Часть 1. Тест (Напишите правильный ответ или отметить один правильный из предложенных вариантов)

- 1. Каким образом можно добавить анимацию текста?
- 2. Рассказать про теорию цвета.
- 3. Рассказать про теорию анимации.
- 4. Что такое препродакшн?
	- а. создание композиции в файле
	- б. предпросмотр без рендеринга
	- в. Выпуск готовой анимации
	- г. анимация вращающихся фигур.
- 5. Что такое шейпы, футажи и искажения.
- 6. Puppet Tool это инструмент для
	- а. рисования фигур
	- б. анимации текста
	- в. деформации, т.е. контрольные булавки
	- г. инструмент для шейповой анимации.
- 7. Экспрешены и риггинг это….
- 8. Что такое режим ray-traced
- 9. Рассказать про основной инструментарий Cinema 4D.
- 10. Этапы создания 3Д модели.

Часть 2. Практическое задание.

- 1. Создать в программе Adobe After Effects анимацию текста и добавить анимацию объекту из предложенных файлов.
- 2. Создать легкий 3Д объект и заанимировать его.

### **Рабочая программа воспитания и календарный план воспитательной работы студии «Кадр» на 2023-2024 учебный год**

#### **1. Цель, задачи и результат воспитательной работы**

Цель воспитания создание условий для развития, саморазвития и самореализации личности учащегося и создание условий для активной жизнедеятельности обучающегося, гражданского самоопределения, максимального удовлетворения потребностей в интеллектуальном, культурном, физическом и нравственном развитии.

Задачи воспитания

Формирование мировоззрения и системы базовых ценностей личности;

− Формирования нравственного сознания, развитие нравственных чувств, нравственное поведение.

− Приобщение детей к общечеловеческим нормам морали, национальным устоям родного края, страны.

− Обеспечения развития личности и её социально-психологической поддержки, формирование личностных качеств, необходимых для жизни.

− Воспитание внутренней потребности личности в здоровом образе жизни, ответственного отношения к природной и социокультурной среде обитания.

− Развитие воспитательного потенциала педагога. − Поддержка социальных инициатив и достижений обучающихся.

#### **2. Работа с коллективом обучающихся**

Работа с коллективом обучающихся детского объединения нацелена на:

- формирование патриотических, ценностных представлений и любви, уважении к Отчизне, народам Российской Федерации, к своей малой родине,

- формирование представлений и ценностях культурно-исторического наследия России и родного края.

- формирование ценностных представлений о морали, об основных понятиях этики, о духовных ценностях народов России, об уважительном отношении к традициям, культуре и языку своего народа.

- формирование знаний, представлений о трудовой деятельности, выявление творческих способностей и профессиональных направлений учащихся.

- формирование характера и нравственных качеств потребителей, взглядов и убеждений личности, обогащение чувственного опыта, эмоциональной сферы личности, повышение познавательной активности, а также воспитание чувства красоты, развитие способности воспринимать чувствовать и понимать красоту в общественной жизни.

#### **3. Работа с родителями**

Работа с родителями обучающихся детского объединения включает в себя:

– организацию системы индивидуальной и коллективной работы (тематические беседы, собрания, индивидуальные консультации);

- содействие сплочению родительского коллектива и вовлечение родителей в жизнедеятельность детского объединения (организация и проведение открытых занятий в течение учебного года)

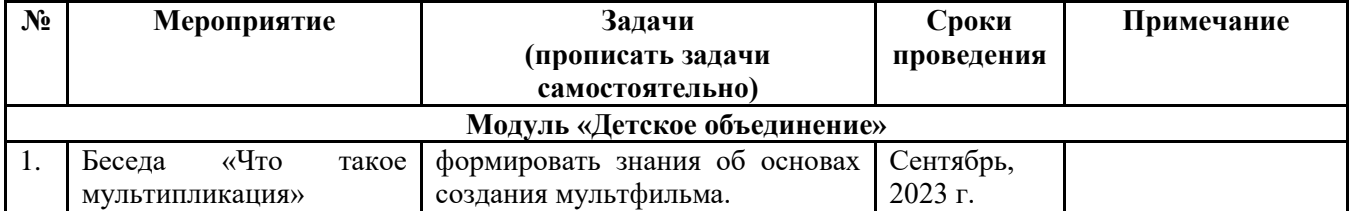

#### **4. Календарный план воспитательной работы на 2022-2023 уч. год**

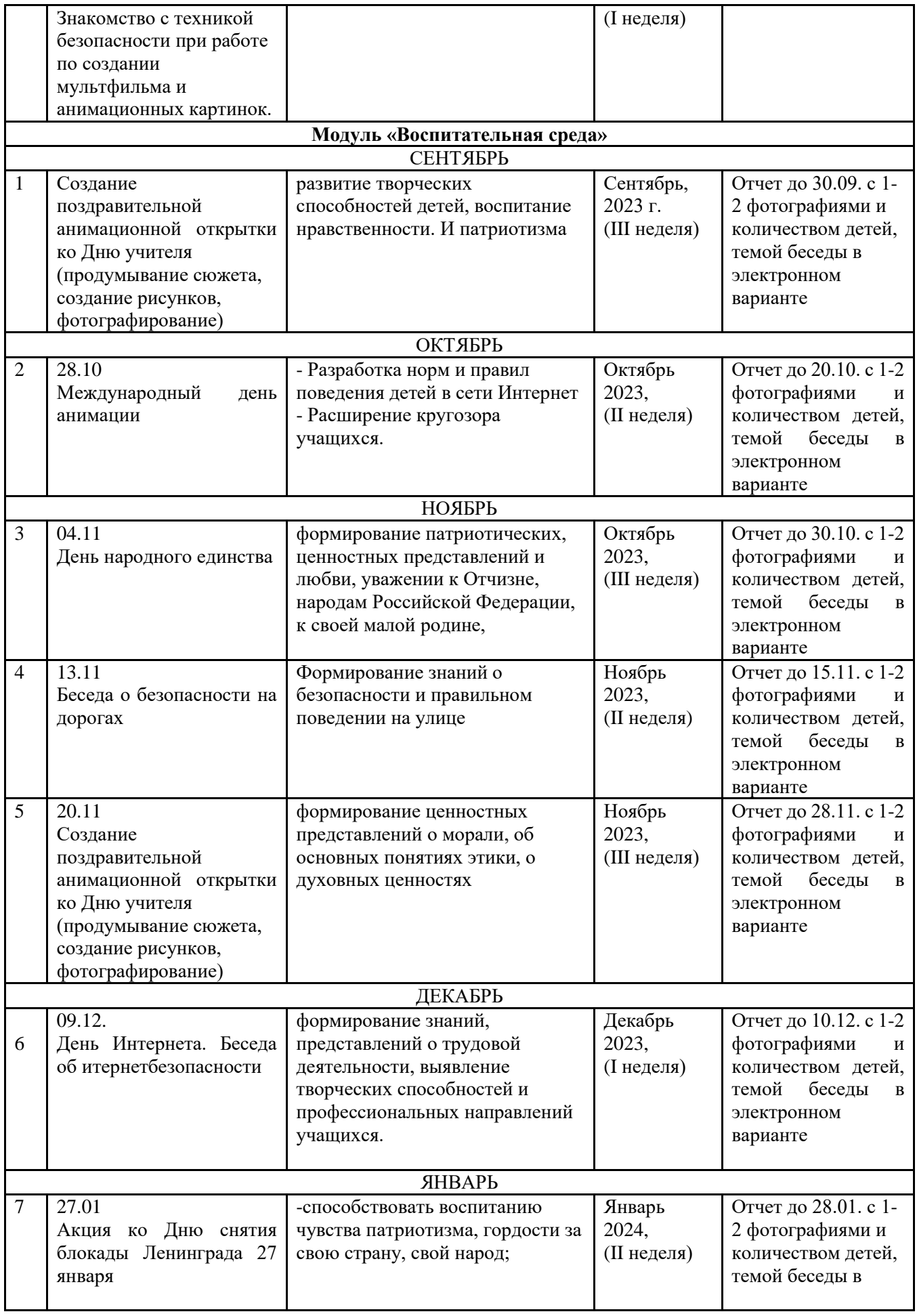

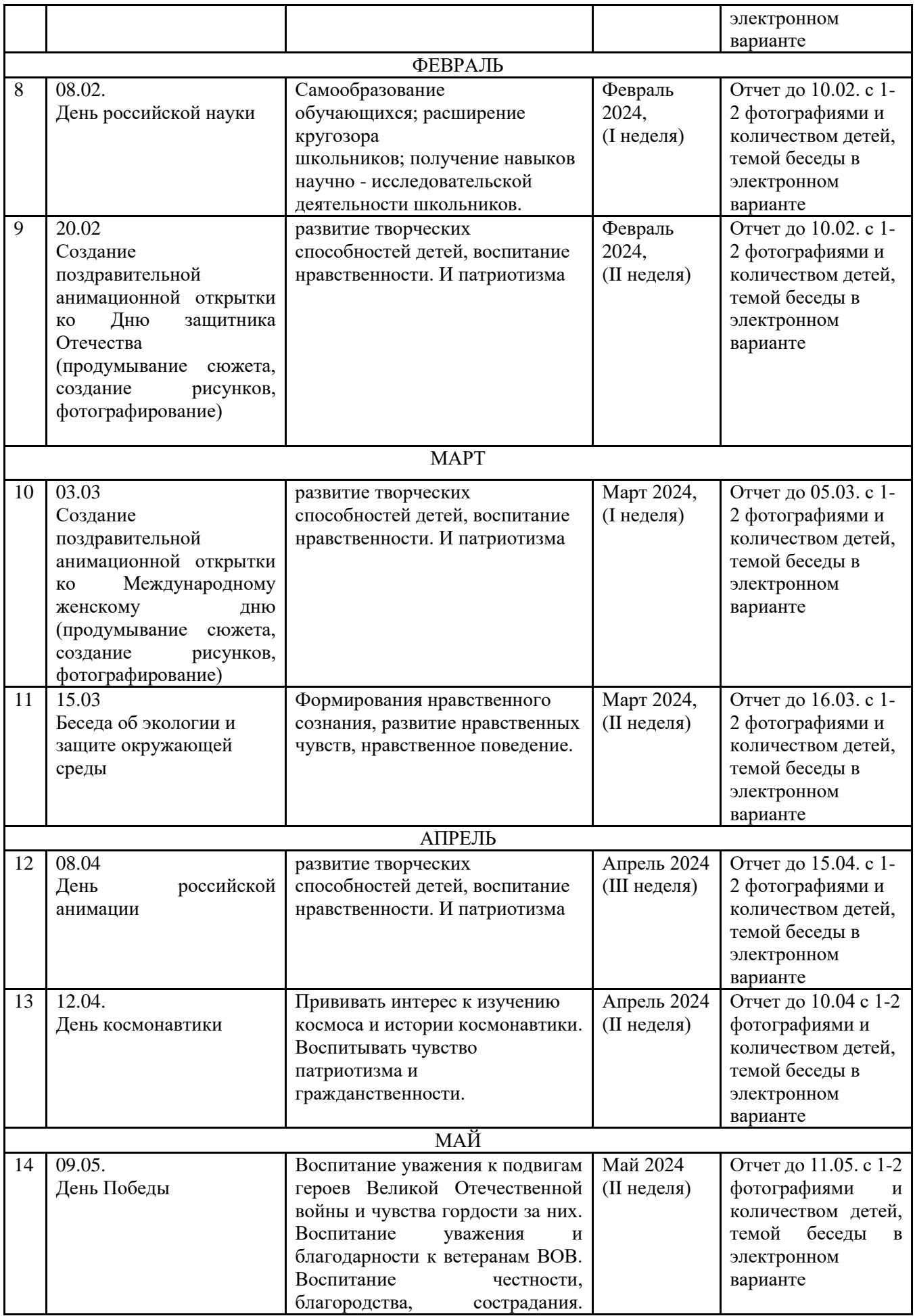

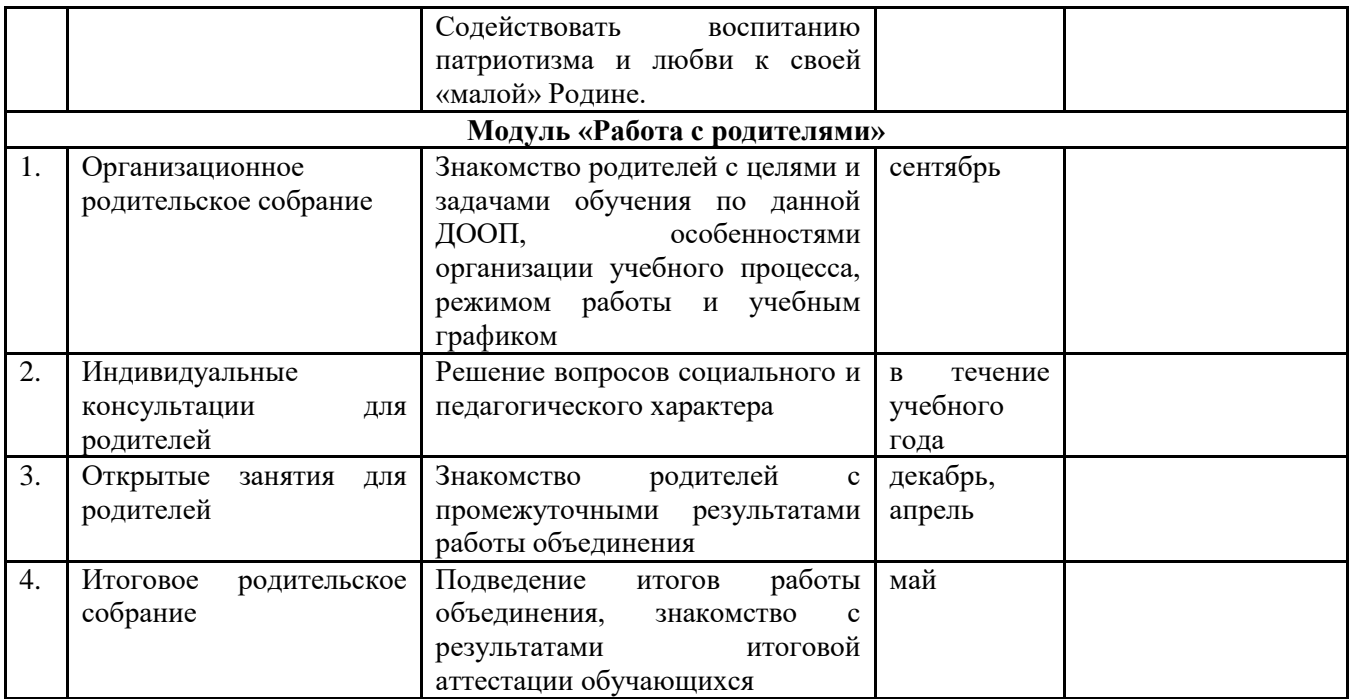